# Quantitative Applications for Data Analysis: resampling

Erik Spence

SciNet HPC Consortium

16 March 2023

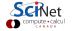

### Today's slides

Today's slides can be found here. Go to the "Quantitative Applications for Data Analysis" page, under Lectures, "Resampling".

https://scinet.courses/1276

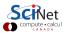

# Today's class

Today we will visit the following topics:

- Cross validation.
- Bootstrapping.
- Permutation tests.

With material stolen from L. Dursi.

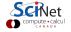

#### How do we choose the correct model?

Let's consider the problem of fitting a polynomial to noisy data.

As you are likely aware, we can crank up the order of the polynomial and get a great fit to the data (even perfect!). But this won't do well on out-of-sample data.

So what do we do to choose the correct order of polynomial to fit to our data? How do we choose the correct model for our data?

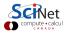

#### Generate some data, and fit

```
In [1]: import numpy as np
In [2]: import numpy.random as npr
In [3]: import matplotlib.pyplot as plt
In [4]: import sklearn.linear_model as sklm
In [5]:
In [5]: n = 40
In [6]: x = np.linspace(-1, 1, n).reshape(-1, 1)
In [7]: x += 0.1 * npr.rand(n).reshape(-1, 1)
In [8]: y = np.tanh(8 * x) - x
In [9]: y += 0.1 * npr.rand(n).reshape(-1, 1)
In [10]:
In [10]: model = sklm.LinearRegression()
In [11]: model = model.fit(x, y)
In [12]:
In [12]: plt.plot(x, y, "ko")
In [13]: plt.plot(x, model.predict(x))
```

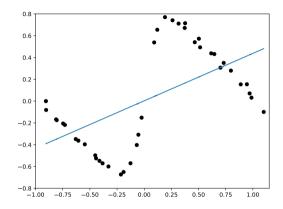

The "+=" symbol means "add the right-hand side to the left-hand side".

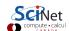

#### Repeat with degree 20

```
In [14]: import sklearn.preprocessing as skp
In [15]:
In [15]: poly = skp.PolynomialFeatures(degree = 20)
In [16]: x_poly = poly.fit_transform(x)
In [17]: x_poly.shape
Out[17]: (40, 21)
In [18]:
In [18]: model20 = sklm.LinearRegression()
In [19]: model20 = model20.fit(x_poly, y)
In [20]:
In [20]: x2 = np.linspace(min(x), max(x), 100)
In [21]: plt.plot(x, y, 'ko')
In [22]:
In [22]: plt.plot(x2, model20.predict(
                     poly.transform(x2)))
. . . :
In [23]:
```

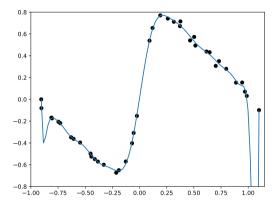

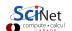

#### Training versus validation

In general, we get our data, and that's it.

- We don't have the luxury of generating more data on a whim.
- We need to do out-of-sample testing of whatever model we generate, to make sure it generalizes to new data.
- But we often don't have any new data. What to do?
- The solution is to hold out some of the original data when we generate our model.
- Most of the data is used for training the model, the rest is used for validating it.
- These data should be chosen randomly.

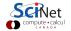

### Training versus validation, continued

So we hold out some data, the 'training' data, and build our model.

- Once the model is chosen, then you can train the selected model on the entire training + validiation data set.
- But you will probably still want to end your paper with a sentence like "the final model achieved 80% accuracy...".
- This can't be done using the data the model was trained on (train + validation)!
- Any data which has touched the model cannot be used for the final result.
- In this case, another chunk of data must be held out, for testing.

In the case of training-validation-testing, a common breakdown of the data sizes might be 50%-25%-25% of the initial set. If you don't need a test data set, 2/3-1/3 is common.

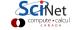

#### k-fold Cross Validation

There are some downsides to the approach we've taken for validation hold-out. What if most outliers happen to be in the training set?

Ideally, we should do several partitions and average over the results. This is called k-fold Cross Validation:

- ullet Partition the data set (randomly) into k sets.
- For each set:
  - ▶ Train on the remaining k-1 sets.
  - ▶ Validate on the held-out set.
- Average the results.

Makes very efficient use of the data set, easily automated.

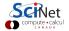

#### k-fold Cross Validation, continued

#### How do we choose k?

- if k is too large the different training sets are very highly correlated (almost all of their points are the same).
- if k is too small we don't get very much advantage of averaging.

In practice, 10 is a very commonly-used value for k; but again, this depends on the size of your data set.

#### k-fold cross-validation, regression example

The sklearn package has built-in functionality to make cross-validation easy.

- The cross\_validate function will do cross validaton for you.
- Unfortunately, it won't do so randomly. You need to use the KFold function to force it to be random.
- The model\_selection subpackage has a KFold function. It returns the indices of the training and testing data.
- By default KFold does not shuffle the indices, you need to tell it to do so.

```
# crossvalidation.py
import numpy as np
import sklearn.model_selection as skms
import sklearn.preprocessing as skp
import sklearn.linear_model as sklm
import sklearn.pipeline as skpi
def estimateError(x, y, d, kfolds = 10):
 pipe = skpi.Pipeline([
   ("poly", skp.PolynomialFeatures(degree = d)),
   ("model", sklm.LinearRegression())])
 cv_score = skms.cross_validate(pipe, x, y,
   cv = skms.KFold(n_splits = kfolds,
     shuffle = True).split(x))["test_score"]
 return -np.sum(cv_score)
```

### k-fold cross-validation, regression example, continued

We run this function on 50 points using 10-fold cross-validation.

We calculated the error for each degree; the minimum is chosen. In practise, the simplest model that is "close enough" to the minimum is generally a good choice.

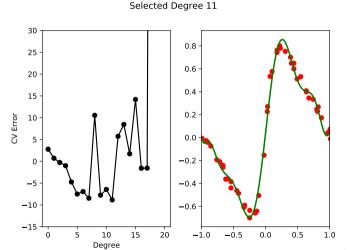

# **Cross-validation and boostrapping**

Cross-validation is closely related to a more fundamental method, bootstrapping.

Let's say you want to find some statistic on some statistic of your data.

- What is the standard deviation of the 5th quantile of your data?
- What is the mean and standard deviation of an estimation error for a given model?
- What is the 95% confidence interval for some calculated quantity?

You'd like new sets of data that you could calculate your statistics on, and then look at the distribution of those.

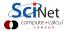

# **Non-parametric Bootstrapping**

The key insight to the non-parametric bootstrap is that you already have an unbiased description of the process that generated your data - the data itself.

The approach for the non-parametric bootstrap is:

- Generate synthetic data sets from the original data set by resampling;
- Calculate the statistic of interest on these synthetic data sets, and get the distribution of that particular statistic.

Cross-validation is a particular case: CV takes k (sub)samples of the original data set, applied a function (fit the data set to part, calculate error on the remainder), and calculates the mean.

Bootstrapping can be used far more generally: any time you need to estimate statistics on a quantity whose statistics aren't automatically calculated.

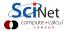

#### Non-parametric bootstrapping, example

Suppose you want to get statistics on the median of your data. How would you get the uncertainty on the median?

- Randomly sample from your data to create a fake data set.
- By default numpy.random.choice sets "replace = True", so that you are sampling from the full population.
- Do this many times.
- Calculate statistics on the resulting distribution.

```
In [23]: import sklearn.datasets as skd
In [24]: import numpy.random as npr
In [25]: dia = skd.load_diabetes()
In [26]:
In [26]: bmi = dia['data'][:.2]
In [27]:
In [27]: meds = [np.median(npr.choice(bmi, 200))
                 for i in range(1000)]
In [28]:
In [28]: np.mean(meds)
Out [28]: -0.0069275493192715136
In [29]:
In [29]: np.var(meds)
Out[29]: 1.3415090494694259e-05
In [30]:
```

# Non-parametric bootstrapping, example, continued

```
In [30]:
In [30]: plt.hist(meds)
In [31]:
In [31]: mean_meds = np.mean(meds)
In [32]: std_meds = np.sqrt(np.var(meds))
In [33]:
In [33]: plt.axvline(mean_meds, lw = 3,
                     color = 'red')
In [34]: plt.axvline(mean_meds + std_meds,
                     lw = 3, color = 'green')
In [35]: plt.axvline(mean_meds - std_meds,
                     lw = 3. color = 'green')
In [36]:
```

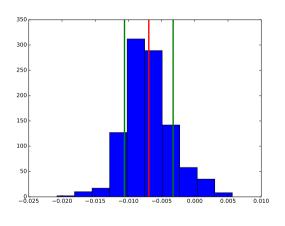

We now have an estimate of the uncertainty on the median.

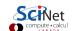

### **Notes on Bootstrapping**

#### Bootstrapping strengths:

• Allows you to get information on a calculated quantity when the true distribution of that quantity is unknown.

#### Bootstrapping weaknesses:

- If the statistic of interest is at the edge of parameter space (minimum, maximum, for example) the bootstrapped distribution does not converge to the true distribution.
- If you have too few data points to begin with, bootstrapping will not magically make things better. Your data must be a true representation of the population from which it is drawn.
- If your data's probability distribution has a long tail, or infinite moments, bootstrapping will fail, or give wildly inaccurate results. Examples include the Cauchy distribution, and non-central Student t distribution with 2 degrees of freedom.

# **Parametric Bootstrapping**

If you know the form of the distribution that describes your data, you can simulate new data sets:

- Fit the distribution to the data;
- Generate synthetic data sets from the now-known distribution to your heart's content;
- Calculate the statistics on these synthetic data sets, and get their distribution.

This works perfectly well if you know a model that will correctly describe your data; and indeed if you do know that, it would be madness \*not\* to make use of it in your analysis.

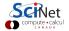

### Parametric Bootstrapping, example

Suppose we want to do a parametric bootstrap on our data, instead of non-parametric.

The data look pretty Gaussian, let's pretend that we know that the data are Gaussian.

| <pre>In [36]: d = skd.load_diabetes()</pre> |
|---------------------------------------------|
| In [37]:                                    |
| <pre>In [37]: s1 = d['data'][:,4]</pre>     |
| In [38]:                                    |
| In [38]: plt.hist(s1)                       |

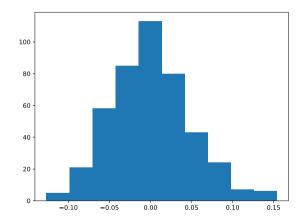

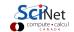

# Parametric bootstrapping, example, continued

Let's assume that the data is Gaussian. Let's calculate the distribution of the third data point.

- Create a function which creates new data for you, based on the functional form that you are assuming.
- Create another function that calculates the statistic that you're interested in, from some data.
- Run many times, as with non-parametric bootstrapping.

```
In [39]:
In [39]: from scipy.stats import norm as ssn
In [40]:
In [40]: def my_third(data): return(np.sort(data)[2])
In [41]:
In [41]: def my_data(data):
            return(ssn.rvs(size = len(data).
                   loc = np.mean(data),
                   scale = np.sqrt(np.var(data))))
In [42]:
In [42]: thirds = [my_third(my_data(s1))
                   for i in range(1000)]
In [43]:
```

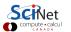

# Parametric Bootstrapping, example, continued more

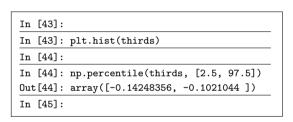

You can use the 'percentile' function to get the 95% confidence interval.

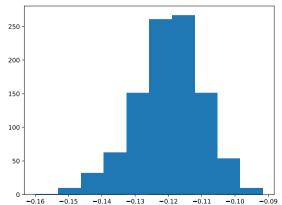

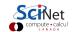

# **Jackknifing**

Another resampling technique is 'jackknifing'.

- This is a special case of non-parametric bootstrapping.
- Generally used to estimate the bias and variance of a particular statistic.
- In this use-case, the statistic of interest repeatedly recalculated while leaving out one or more different data points. The distribution of the statistic is then analysed.
- Less computationally intensive than bootstrapping, since random numbers are left out.
- Not as common as bootstrapping.
- The 'bootstrap' package contains functionality to perform jackknifing.

We won't do an example of this, but you need to be aware that it exists.

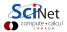

#### Permutation tests

Another resampling tool is the permutation test.

- Permutation tests commonly appear when we are interested in the null hypothesis of no difference between two treatment groups.
- Like non-parametric bootstrapping, we build distributions by sampling from our existing data set. In permutation tests, this is done by "shuffling" the observations in the data (move the data from group A to group B).
- In this case, the permutation test exactly represents the inference process we are testing.
- Why? Because the null hypothesis is that there's no difference between the two groups. Thus, if we change the outcome of a particular subject from category A to B, the statistics shouldn't change if the null hypothesis is true.
- The two-sample t-test (parametric) and Mann-Whitney U test (non-parametric) are also used for testing this null hypothesis.

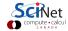

#### Permutation tests, continued

#### How does it work, exactly?

- A full permutation test would consider every single possible permutation of the data (shuffling group A and group B data).
- This gets out of hand quickly, even for small data sets. Shuffling 20 data points would mean  $\binom{20}{10}$  combinations, (assuming two equally-sized groups) which is 184,756.
- We instead perform an "approximate permutation test" by randomly sampling from the space of all possible permutations.
- For each permutation, we calculate the statistic that we're after, and thus get a distribution. We then compare the distribution to the original value of the statistic (usually the mean).

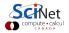

#### Permutation test, example

Consider again the breast cancer data set

- Let's separate the data into malignant and benign tumours.
- First lets do a two-sample t test.
- We'll use column 17 (the "concavity" of the tumour).

```
In [45]: data = skd.load breast cancer()
In [46]:
In [46]: malignant = data['data'][data['target'] == 1, ]
In [47]: benign = data['data'][data['target'] == 0, ]
In [48]:
In [48]: import scipy.stats as ss
In [49]:
In [49]: ttest = ss.ttest_ind(malignant[:,16],
                               benign[:.16])
In [50]:
In [50]: ttest.pvalue
Out[50]: 8.260176167970112e-10
In [51]:
```

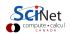

#### Permutation test, example, continued

Let's do a permutation test.

- We use the 'mlxtend' library (you may need to install this).
- The 'approximate' flag indicates that we're not going to do every possible permutation.
- The 'num\_rounds' flag indicates how many permutations to perform.

It turns out that this package approximates  $10^{-10}$  as zero.

# **Summary**

We've taken a look at resampling methods. Some things to remember:

- Split your data into training, testing, and optionally, validation data sets. Train using the training data, test the model on the test data.
- Use cross-validation to determine the free parameters of your models!
- Bootstrapping can be used to get statistics on calculated quantities.
- Use non-parametric bootstrapping if you don't know the distribution of your data. Use parametric if you do.
- If you're doing your analysis in R, look into the 'boot' package, which has a lot of bootstrapping functionality built into it.
- Permutation tests are a family of resampling techniques which perform tests on data, by shuffling the data sets. They can be used to complement other tests.

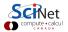